# **ScrewXml Crack PC/Windows**

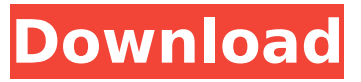

#### **ScrewXml Crack + With Serial Key Download PC/Windows**

This a very basic program that allows you to view element types in the xsd-schema. You can choose which file to use with the -f command line argument. The program takes as input an xsd-schema and generates as output all the types, elements, attributes and the corresponding tags that can be found on the xsd-schema. Also the -i command line argument allows you to specify the location of the xsdschema that you want to use. The Types are created in three parts Element Types Elements Attributes As we can see in the example the program generates: 3 types: First we can see that there are two types, element types and attributes. Inside the element types they are separated by commas and the attributes by space and new line. Inside the elements part it is possible to see that the type is being generated. The tag goes before the values and the closing tag. Inside the attributes part it is possible to see that the attribute is being generated. The tag goes before the attribute name and the values. The tag is separated from the values by commas. Usage Notes: The command line arguments that ScrewXml Activation Code provides are: -i: {schema-location} Loads the xsdschema of the file and uses it -f: {schema-location} Specifies the location of the xsd-schema that the program will load The xsd-schema location is optional -l: {file} Creates the xml file without saving it on disk -p: {file} Creates the xml file without saving it on disk -T: {destination-directory} Saves the xml file in the specified directory -v: {verbosity} Sets the verbosity of the output. Possible values are 'info','verbose' and 'quiet'. To create the example xml file we can specify the location of the xsdschema. The location is specified with the -f argument. Additional help will be displayed, that explain the available arguments and the program output. If you are a developer that wants to run the program from the command line and get the output as well as the generated xml file, a very basic example is shown here. I

#### **ScrewXml Crack+**

ScrewXml is a command line tool designed to generate an XML document by using the information from an XSD schema. The program allows you to load the schema and to view the elements or types before creating the XML output. You can use the program in the Command Prompt in order to start the console and view the available commands. ScrewXml Supported platforms: Windows Requirements: Compiler Executable SDK Notes: This tool is a command line tool. If you have a GUI toolkit installed the command line and the graphical toolkit should be installed seperately. Free version works only on Windows or Linux operating systems. In order to run this tool on Windows it is required that you have Java 8 installed. You can download the complete version from this link. In case of problems you should contact the author. You should be aware of the limitations of the free version. If you want to use the features such as XSLT transformation it is necessary to purchase the full version. How to use ScrewXml Step 1 - Create a project and add the file(s) with the XML schema To start ScrewXml you should first create a new folder and save the file with the XML schema in it. In addition to that you can provide the XSD file as a command line parameter or use it as an embedded resource. With the New Project option in the ScrewXml directory you can create a new project and add the XSD file. You have two options regarding the XSD file. You can either load the file to the local current directory. Or you can use the parameter -x. If you use the -x parameter you can supply the XSD file as a command line parameter. In case of problems you should change the -x parameter into the -x: and provide the XSD file as a command line parameter. If you use the parameter x: you can use the embedded resource version. In case of problems you can change the parameter into the parameter x:: Step 3 - View the schema by using the LoadSchema command If you have the XSD file in the current directory you can use the LoadSchema command. The command looks as follows: You can change the location of the result file using the parameter -o. The parameter is mandatory and it can be omitted. If you omit the parameter the b7e8fdf5c8

## **ScrewXml**

It consists in a command line tool designed to generate an XML document by using the information from an XSD schema. The tool allows you to load the schema and to view the elements or types before generating the XML output. RadSvc.exe Tool to convert Microsoft Access.accdb to.accdrf; a safe, easy way to open and save Access databases (2003 & 2007 format). In those two cases, only the accdrw file is open and closed. For all the other cases, the accdrf file remains open for future use, allowing you to do "undo" operations. Backs-up functions are also available. TrollSCADA is a cloud monitoring system for industrial plants that connects to the external PLCs, giving the operators a remote monitor view of the plant. The project's goals are: Provide real-time data and PLC interface integration; Provide security and safety supervision through combination of alarm reporting and OSGi application platform; Monitor the behavior of the plant to help operator improves his/her awareness of working conditions. ViewThis allows you to view (through the Internet) any GoogleTalk web sites you have chosen to view. Any of the 5000+ web sites can be viewed in just minutes. The software is a fork of the web-based address software ViewIt! by the creator of ViewThis, Will Roth. The ScrollKeyboard command line application allows you to quickly scroll through multiple lines of text on standard keyboard input. It does not require configuration, simply type the text, and hit enter to scroll. It has a similar interface to sed, and is also similar in functionality to unrolling while reading a book or going through a paper manual. Door Valley Homes is widely considered to be a world-class company for kit homes and stock homes. The division of the company with the greatest customer care quality is Electrical. With the doors of passage they have out into the world, Door Valley Electrical is doing a great job. Forth Is An Object Oriented Programming Language For Pc's. This Listed Files Are New Forth Code Generated By Forth Commercially Licensed. The Forth Language Is A Very Simple Programming Language With Simple Control Structures Where The Data Is Stored In Lists. WinISO.exe will allow you to decompress, mount, unmount, copy, format, back up and restore ISOs of any disk image type from any destination. Including CDs and DVDs. Features:

### **What's New in the ScrewXml?**

ScrewXml is a command line tool designed to generate an XML document by using the information from an XSD schema. The program allows you to load the schema and to view the elements or types before creating the XML output. The program provides a set of commands that can be used. To list the available commands, use the list command. To execute the command, use the run command. To quit the application, use the quit command. To provide input to the program, use the read command and the write command. You can read from the standard input or a text file. You can provide input into the XML document to be created with the write command. To list the schema and documents, use the listSchema command. To load a specific schema, use the loadSchema command. To list the schema, use the listSchema command. To list the documents, use the listDocument command. To list the elements and types, use the listElementAndType command. To load a specific element, use the loadElement command. To list the elements, use the listElement command. To list the types, use the listType command. To export an element or a type of the schema to a specific format (OASIS-XML, ParaXML, etc.), use the export command. To export an element or a type of the schema to the standard output, use the tee command. To export an element or a type of the schema to a specific file, use the export command. To start the application, use the run command. To quit the application, use the quit command. To view the available elements and types, use the listElementAndType command. To create an element and a type, use the createElementAndType command. To create a specific element or a specific type, use the createElementOrType command. To view information about the application, use the info command. Requirements: Windows XP and later. Spyware Guardian is a system utility that monitors Internet browsing activity on your PC. It works as an antispyware solution. By using the software, you can be notified about websites and programs that do not belong to you. Spyware Guardian features a unique algorithm that aims to identify potentially

undesirable apps and browsers. Spyware Guardian will also protect your browsing data from hackers, viruses and malware. Some software vendors try to get customers with spyware and adware. Spyware Developer Programmers use tricks to force

## **System Requirements:**

Windows XP with Service Pack 3 or higher, Windows Vista with Service Pack 1 or higher Processor: Intel Pentium IV 3.2 GHz or faster Memory: 1 GB or more Graphics: 128 MB or more Hard Drive: 1 GB or more DVD-ROM drive (optional) Sound: DirectX 9.0 How to Play Disc: \* PC/MAC: \* Run the disc as administrator. \* If you are installing on Windows XP, right click on the Setup.exe

Related links:

<https://marketmyride.com/atom-browser-crack-activation-download-pc-windows-latest/> [https://teko.my/upload/files/2022/07/wVPShMvwQbLSeIo7mhhn\\_04\\_21941b5fd342385de118e8ebdd3](https://teko.my/upload/files/2022/07/wVPShMvwQbLSeIo7mhhn_04_21941b5fd342385de118e8ebdd351ecf_file.pdf) [51ecf\\_file.pdf](https://teko.my/upload/files/2022/07/wVPShMvwQbLSeIo7mhhn_04_21941b5fd342385de118e8ebdd351ecf_file.pdf) <https://abwabnet.com/key2ascii-crack-with-license-code/> <https://afternoon-ravine-79989.herokuapp.com/hartphil.pdf> <https://adarsi.org/cursos/blog/index.php?entryid=2843> <https://agile-dusk-63314.herokuapp.com/janvar.pdf> [https://osteocertus.com/wp-content/uploads/2022/07/Microsoft\\_System\\_Center\\_Service\\_Manager.pdf](https://osteocertus.com/wp-content/uploads/2022/07/Microsoft_System_Center_Service_Manager.pdf) <https://www.intrepidtravel.com/sites/intrepid/files/webform/flayes44.pdf> <https://touristguideworld.com/fleximusic-composer-crack-april-2022/> <https://alafdaljo.com/dbcloner-crack-latest-2022/> <http://www.easytable.online/wp-content/uploads/2022/07/LogbookOCPN.pdf> [https://coursestone.com/wp-content/uploads/2022/07/PC\\_Remote\\_Control\\_Crack.pdf](https://coursestone.com/wp-content/uploads/2022/07/PC_Remote_Control_Crack.pdf) <https://kingphiliptrailriders.com/advert/portable-amule-crack-free-pc-windows/> <https://obscure-beyond-64569.herokuapp.com/gregbalt.pdf> <https://nameless-savannah-43432.herokuapp.com/phialin.pdf> <https://supercitas.online/blog/liquid-mix-crack-keygen-full-version-x64-latest-2022/> <https://hkcapsule.com/2022/07/04/pnotes-net-shortcut-manager-crack/> <https://www.greatescapesdirect.com/2022/07/earth-science-for-grade-7-crack-free-2022/> [https://formyanmarbymyanmar.com/upload/files/2022/07/WGTde5qjkIE4IDYs71Gg\\_04\\_cd2f14827f06](https://formyanmarbymyanmar.com/upload/files/2022/07/WGTde5qjkIE4IDYs71Gg_04_cd2f14827f06dcb481b784715d706fa4_file.pdf) [dcb481b784715d706fa4\\_file.pdf](https://formyanmarbymyanmar.com/upload/files/2022/07/WGTde5qjkIE4IDYs71Gg_04_cd2f14827f06dcb481b784715d706fa4_file.pdf) <https://kireeste.com/time-moni-crack-x64/>